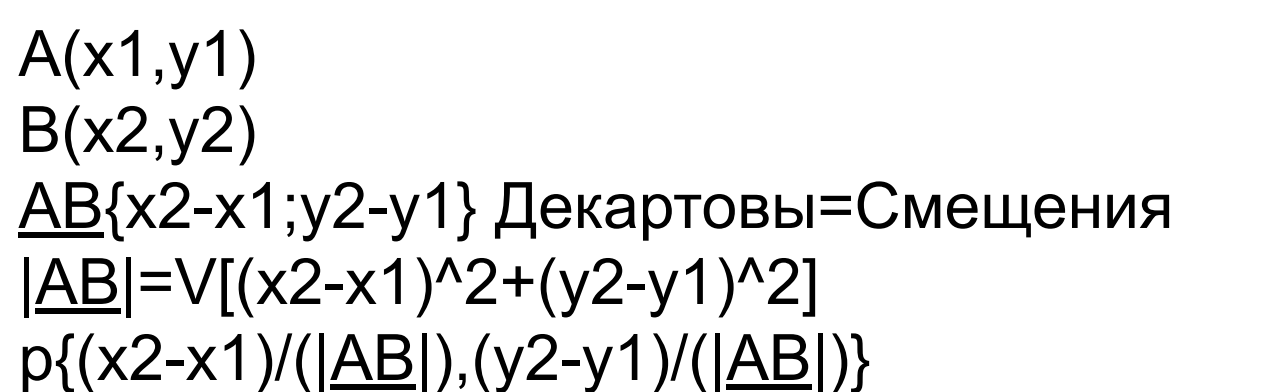

\n
$$
\text{[ATHH1]} \times \text{[AHTH1]} \times \text{[AHTH1]} \times \
$$

## Рисование прямой по 2-м точкам и отрезка по 2-м точкам **A(x1,y1)**

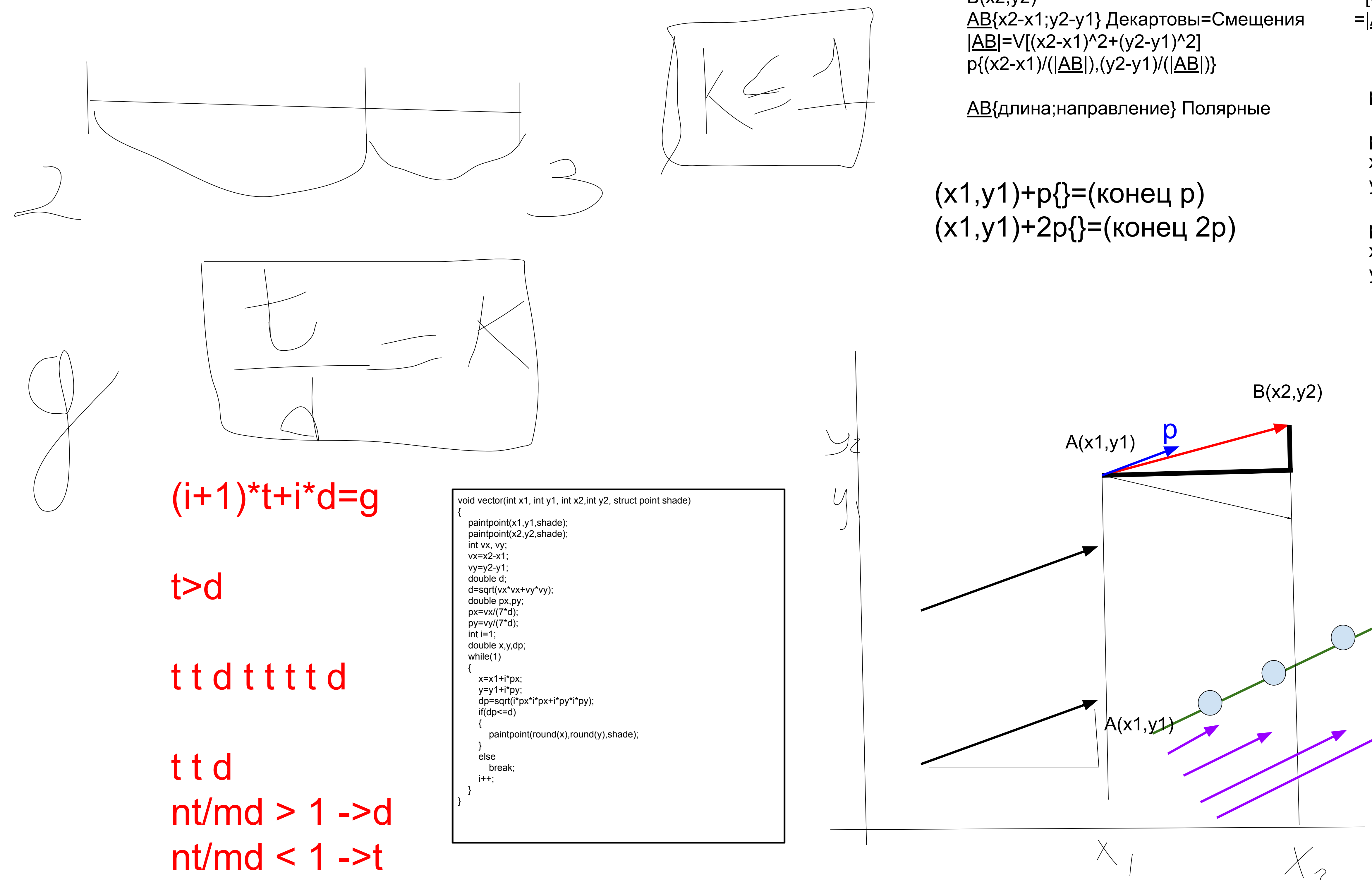

```
AB={x2-x1;y2-y1}
|p|^2=[(x2-x1)/(|AB|]^2 + 
[(y2-y1)/(\underline{AB}]<sup>^2=</sup>
=[(x2-x1)^2+(y2-y1)^2] / <u>|AB</u>|^2=
=|\underline{AB}|^2 / |\underline{AB}|^2 = 1x1)/(7|<u>AB</u>|),(y2-y1)/(7|<u>AB</u>|)}
          p{p1;p2}={x-x1;y-y1}
           p1
           p2p{2p1;2p2}={x-x1;y-y1}
   x=x1+2p1
   y=y1+2p2
                                                      void vector_prym(int x1, int y1, int x2, int y2, struct point shade)
                                                       {
                                                         paintpoint(x1,y1,shade);
                                                         paintpoint(x2,y2,shade);
                                                         int vx, vy;
                                                         vx=x2-x1;
                                                         vy=y2-y1;
                                                         double d;
                                                         d=sqrt(vx*vx+vy*vy);
                                                         double px,py;
                                                         px=vx/(7*d);
                                                         py=vy/(7*d);
                                                        int i=1;
                                                         double x,y;
                                                         while(1)
                                                        {
                                                            x=x1+i*px;
                                                            y=y1+i*py;
                                                            if(y<=HEIGHT && x<=WIDTH && y>=1 && x>=1)
                                                              paintpoint(round(x),round(y),shade);
                                                            else
                                                              break;
                                                           i++;
                                                        }
                                                       i=1;
                                                        while(1)
                                                        {
                                                           x=x1-i^*px; y=y1-i*py;
                                                           if(y \leq H E \leq H F \leq 0 \leq x \leq W \leq H F \leq W paintpoint(round(x),round(y),shade);
                                                            else
                                                              break;
                                                           i++;
                                                        }
                                                       }
```
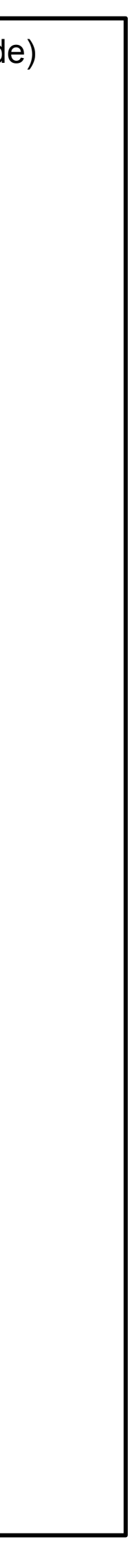